# **Jupiter - Zadanie #1663**

Zadanie # 1658 (Zamknięty): Utworzenie ekranu do przeglądania historii zmian w publikacjach

## **Dodanie widoków do wyswietlania historii dokumentów**

2017-04-21 11:27 - Michał Komar

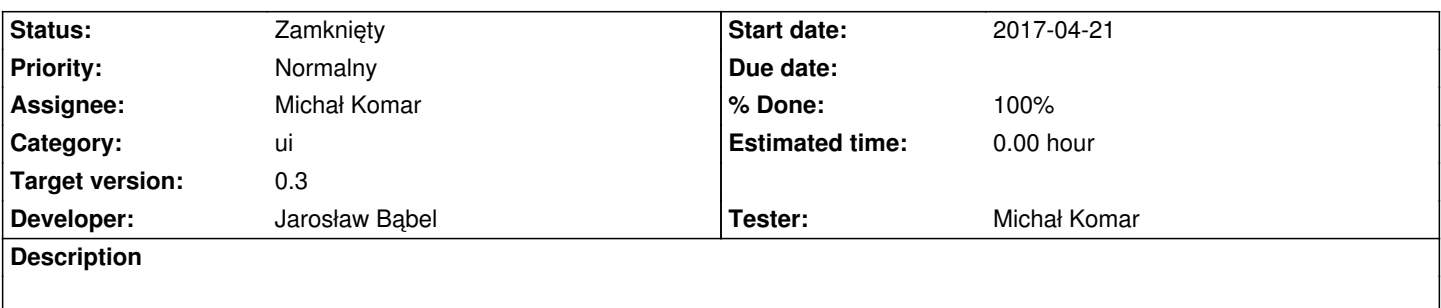

W UI utworzyć stronę z historią dokumentów pod /administration/history. Podpiąc ją w menu w Administration/History. Powinna istnieć możliwość przejścia do /administration/history/{id} - strona ta powinna posiadać ten sam content co /editor/document/{id}/history

### **Associated revisions**

### **Revision b46e17a0 - 2017-05-08 15:46 - Jarosław Bąbel**

refs #1663 ekran z historią dokumentów

## **Revision 668908b6 - 2017-05-08 15:46 - Jarosław Bąbel**

refs #1663 podgląd historycznego dokumentu

### **Revision 843cd560 - 2017-05-18 07:34 - Jarosław Bąbel**

refs #1663 ujednolicanie widoków historii -obsługa żądania podglądu historycznego dokumentu

### **Revision 9e3fbadb - 2017-05-18 07:34 - Jarosław Bąbel**

refs #1663 ujednolicanie widoków historii -obsługa żądania dla listy historycznych dokumentów

#### **Revision 5b9e7647 - 2017-05-18 07:34 - Jarosław Bąbel**

refs #1663 ujednolicanie widoków historii - przeniesienie widoków historii do app-common

#### **Revision 12e1f50f - 2017-05-18 07:34 - Jarosław Bąbel**

refs #1663 wspólny widok listy dokumentów historycznych

### **Revision 7e251264 - 2017-05-18 07:34 - Jarosław Bąbel**

refs #1663 wspólny widok podglądu dokumentu historycznego

refs #1663 usunięcie niepotrzebnego modułu z admina

#### **History**

## **#1 - 2017-05-04 11:05 - Jarosław Bąbel**

*- Status changed from Nowy to W toku*

#### **#2 - 2017-05-09 06:55 - Jarosław Bąbel**

*- Status changed from W toku to Testowanie*

#### **#3 - 2017-05-09 06:56 - Jarosław Bąbel**

*- Assignee changed from Jarosław Bąbel to Michał Komar*

## **#4 - 2017-05-09 09:52 - Michał Komar**

- *Status changed from Testowanie to Odpowiedź*
- *Assignee changed from Michał Komar to Jarosław Bąbel*

Trzeba przenieść history-document-list i history-document-view z subcomponents do modułu common i usunąć history-view oraz history.component. W administration/history powinien być używany dokładnie ten sam komponent co w /editor/document/{id}/history - konfiguracja przekierowań oraz filtrowania (informacja o tym, że ma pobrać id dokumentu z route) powinna być przekazana z modułu routingu - pole "data".

#### **#5 - 2017-05-10 08:39 - Jarosław Bąbel**

*- Assignee changed from Jarosław Bąbel to Michał Komar*

Czy przycisk restore w admin/history powinien być ukryty?

Wydaje się, że tak, bo dotyczy on currentdocuemtn, którego może nie być dla archiwów z admina.

Czy dobrze rozumiem?

### **#6 - 2017-05-10 09:06 - Michał Komar**

*- Assignee changed from Michał Komar to Jarosław Bąbel*

Przycisk restore powinien być dostępny. Szczególnie w momencie, gdy dokument jest usunięty, musi istnieć możliwość jego przywrócenia. Nie ma innej możliwości, żeby to zrobić.

#### **#7 - 2017-05-16 13:13 - Jarosław Bąbel**

*- Status changed from Odpowiedź to Testowanie*

#### **#8 - 2017-05-16 13:13 - Jarosław Bąbel**

*- Assignee changed from Jarosław Bąbel to Michał Komar*

#### **#9 - 2017-05-17 14:03 - Michał Komar**

*- Status changed from Testowanie to Odpowiedź*

*- Assignee changed from Michał Komar to Jarosław Bąbel*

Nie widzę żadnego nowego commita.

## **#10 - 2017-05-18 07:42 - Jarosław Bąbel**

- *Status changed from Odpowiedź to Testowanie*
- *Assignee changed from Jarosław Bąbel to Michał Komar*

Przepraszam, zaciąłem się na budowaniu UI po pull i w ferworze walki zapomniałem na koniec zrobić push. Teraz już powinno być.

## **#11 - 2017-05-18 11:52 - Michał Komar**

- *Status changed from Testowanie to Rozwiązany*
- *% Done changed from 0 to 100*

W porządku. Wszystko działa.

### **#12 - 2017-06-06 11:56 - Michał Komar**

*- Status changed from Rozwiązany to Zamknięty*